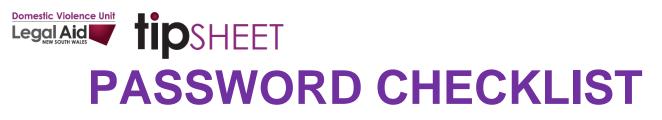

- Use this list to think about what passwords you need to change
- Make sure you keep this list somewhere safe
- Make sure you change your password using a safe device
- If you don't know how to change your password, Google it on a safe device or ask a trusted friend, family member or social worker to help you
- Try to set up two-step verification to help secure your App & email accounts

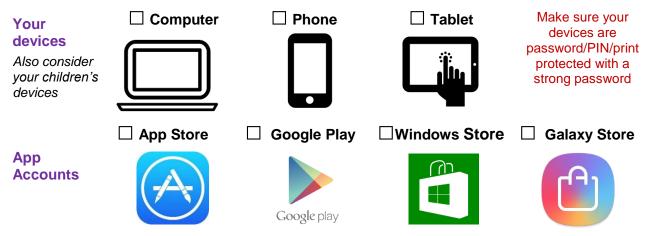

Your log in details for App accounts allow built-in Apps like "Find My Phone" to track you remotely using GPS. They can also be used to set up remote spyware. Change your password or turn off location settings

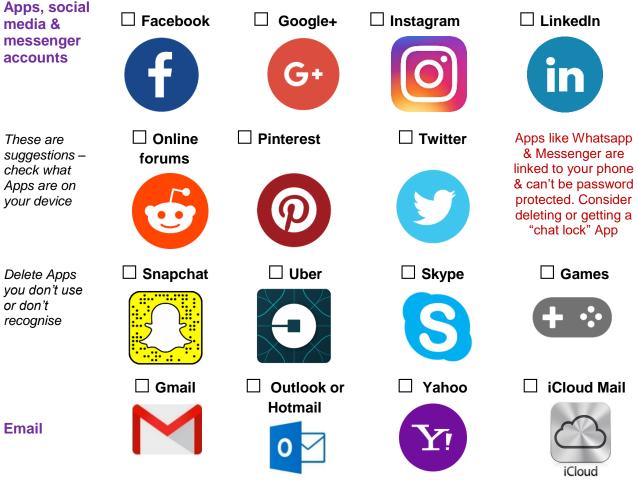

- Set up a new email address on a safe computer. Don't use any identifying features in this email address (e.g., your name, year of birth).
- Check your email address to ensure "mail forwarding" has not been activated. See www.esafety.gov.au/women for videos on how to check "mail forwarding" settings.
- Consider deleting in-built mail Apps on your device if another person has access to that device.

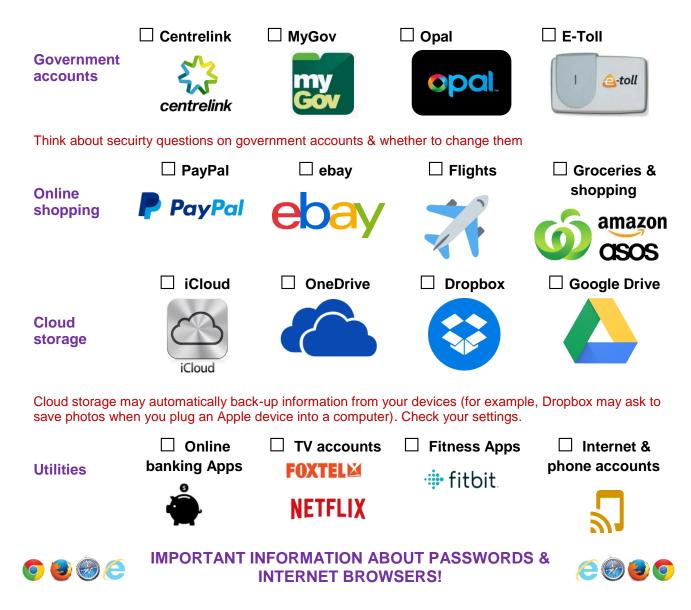

- Saved usernames & passwords can be accessed & viewed on most browsers.
- Do **not** to click "save my password" to ensure your passwords are not viewable or use **private browsing** so your search history & passwords are not logged.
  - Eg, Chrome: Incognito, Internet Explorer: InPrivate, Firefox & Safari: Private browsing.
- Learn how to delete saved passwords by Googling your browser name (eg, Chrome, Safari, Internet Explorer) & "delete saved passwords".

🕨 HOT TIPS FOR STRONG PASSWORDS 🔴

- Use different passwords for different sites/accounts/Apps.
- Consider using a master password account, eg, LastPass
- Don't use personal details like your name, birthday, child/pet names or obvious passwords like sequences (eg, 1234, qwerty) or "password".
- Try three random words together, eg, "goose", "blanket", "burrito" = gooseblanketburrito.
- Add numbers, Capitals, symbols for extra strength, eg, Gooseblanketburrito99!
- Make sure your passwords are at least 8 characters in length.
- Don't write down your passwords where they can be found.
- Be careful of websites that are linked with a single sign in. Eg, signing into YouTube may also sign you into Gmail, Google+, Google Drive, Google Maps, etc.
- Always log out & close Apps when you are done.

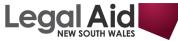

Learn more & watch videos about online safety at www.esafety.gov.au/women

For free legal advice about technology-facilitated stalking or abuse, call the **Domestic Violence Unit**, Legal Aid NSW on **(02) 9219 6300**